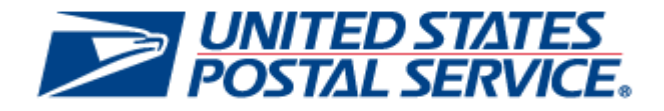

# *PostalOne!* **Release Notes R44.0.0.0 August 2016**

**Version 2 July 07, 2016** The Release Numbers USPS systems are: 44.0.0.0 for *PostalOne!* 34.0.0.0 for FAST 17.0.0.0 for Program Registration 23.0.0.0 for SASP

The following trademarks are owned by the United States Postal Service:

ACS®, CASS™, CASS Certified™, Certified Mail™, DMM®, eVS®, FAST®, First-Class™, First-Class Mail®, Full-Service ACS™, IM®, IMb™, IMb Tracing™, Intelligent Mail®, OneCode ACS®, OneCode Solution®, PLANET Code®, PostalOne!1<sup>®</sup>, POSTNET™, Postage Statement Wizard<sup>®</sup>, Postal Service™, Priority Mail<sup>®</sup>, Registered Mail™, RIBBS™, Standard Mail®, The Postal Service®, United States Postal Service®, USPS®, USPS.COM®, ZIP®, ZIP Code™, ZIP +  $4^{\circ}$  and ZIP+4™

Idealliance<sup>®</sup> Mail.XML ™and Mail.dat™ are registered trademarks of the International Digital Enterprise Alliance, Inc.

Sun™, Sun Microsystems™, and Java™ are trademarks or registered trademarks of Sun Microsystems, Inc.

Microsoft™, Microsoft Windows®, and Microsoft Internet Explorer® are registered trademarks of Microsoft Corporation.

All other trademarks used are the property of their respective owners.

# **TABLE OF CONTENTS**

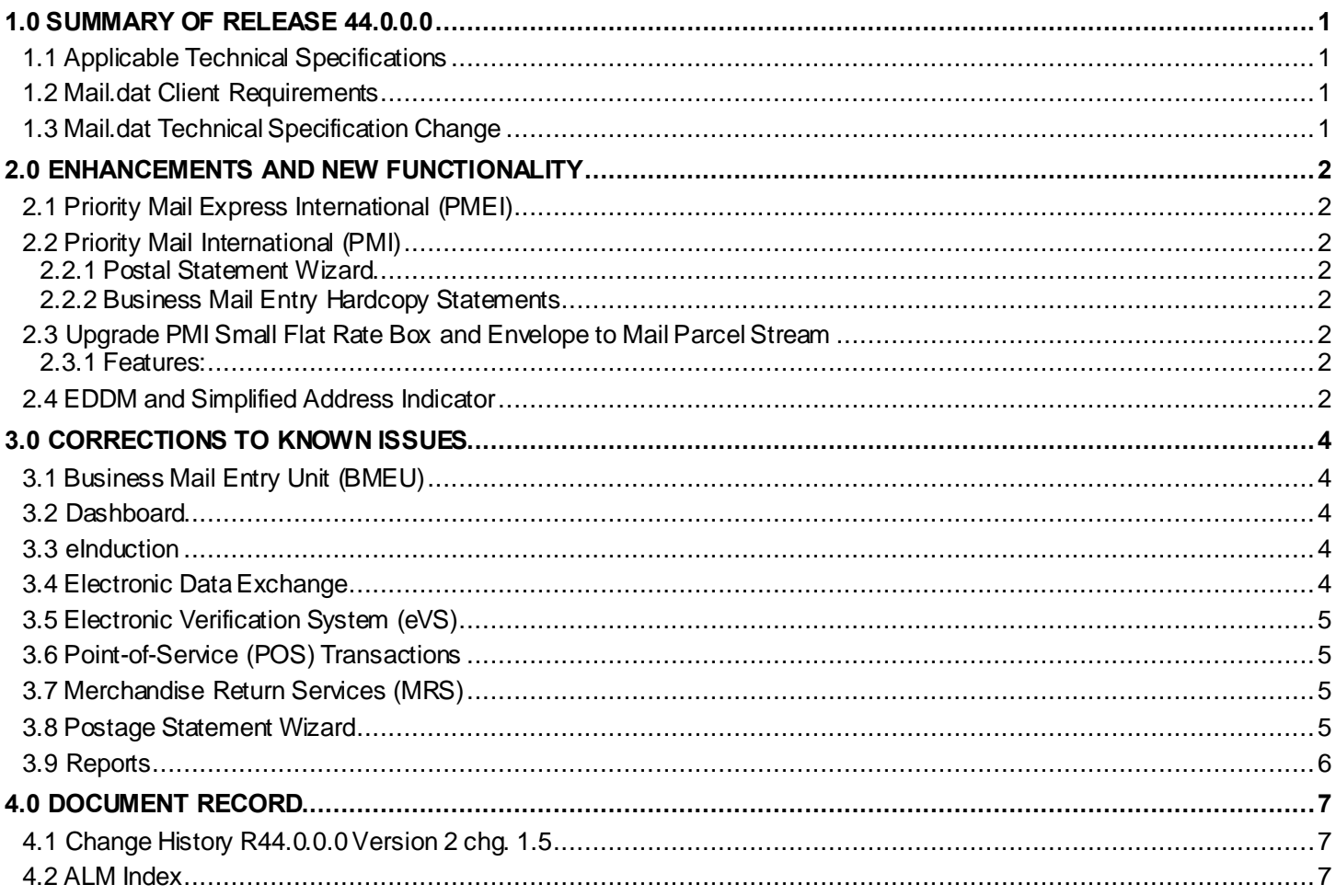

# <span id="page-3-0"></span>**1.0 Summary of Release 44.0.0.0**

The *PostalOne!* System Release 44.0.0.0 is scheduled for implementation on August 14, 2016 to introduce software fixes to the system and to deploy enhancements to internal systems. The release price change effective date is August 28, 2016. These Release Notes provide the contents of the release and impacted subsystems.

Contents of this document are subject to change.

#### <span id="page-3-1"></span>**1.1 Applicable Technical Specifications**

This table identifies which Mail.dat and Mail.XML versions are supported for R44.0.0.0.

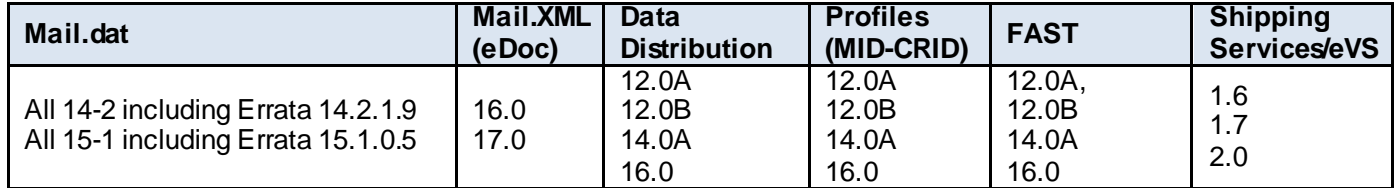

#### <span id="page-3-2"></span>**1.2 Mail.dat Client Requirements**

Please note the following regarding the Mail.dat client download.

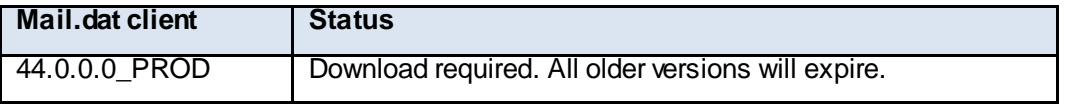

The current Mail.dat Client may be downloaded from the Business Customer Gateway (BCG) using the following path: Mailing Services → Electronic Data Exchange (Go to Service) → Mail.dat downloads (Windows 32-bit, Windows 64-bit or Solaris)

#### <span id="page-3-3"></span>**1.3 Mail.dat Technical Specification Change**

- In order to facilitate enhancements being made by Release 44, changes were made to the Mail.dat errata versions for 14-2 and 15-1, these description changes were made to existing (.cqt Simplified Address Indicator) values to make a distinction between simplified addressed pieces and Every Door Direct Mail (EDDM) saturation mailpieces in the Mail.dat electronic documentation.
- The table below summarizes the description changes

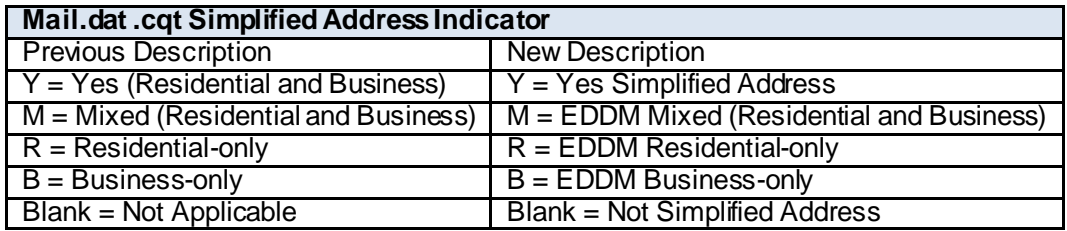

# <span id="page-4-0"></span>**2.0 Enhancements and New Functionality**

## <span id="page-4-1"></span>**2.1 Priority Mail Express International (PMEI)**

The Electronic Marketing Reporting System (EMRS) Business Mail Entry Unit (BMEU) module will be updated to support Priority Mail Express International pieces shipped to Cuba. The EMRS BMEU module will be updated to include the following price data:

- Country Code: CU
- Country Name: Cuba
- Price Group: 9
	- o Max Weight: 22 lbs.
- Prices

#### <span id="page-4-2"></span>**2.2 Priority Mail International (PMI)**

Today the *PostalOne!* system supports PMI Flat Rate products destined to Cuba. These include Medium and Large Flat Rate Boxes (max weight of 20 lbs.), Flat Rate Envelopes and Small Flat Rate Priced Boxes (max weight of 4 lbs.) and are priced using Price Group 8.

#### <span id="page-4-3"></span>**2.2.1Postal Statement Wizard**

Postal Wizard customers can submit mailings for PMI using the PS Form 3700, Part E, Parcels (Price Group 9) and Flat Rate products (Price Group 8).

#### <span id="page-4-4"></span>**2.2.2 Business Mail Entry Hardcopy Statements**

Mail Entry clerks can submit mailings for PMI using the PS Form 3700, Part E, Parcel (Price Group 9) and Flat Rate products (Price Group 8).

## <span id="page-4-5"></span>**2.3 Upgrade PMI Small Flat Rate Box and Envelope to Mail Parcel Stream**

The USPS is changing the Processing Category of the Priority Mail International Flat Rate Envelope and Legal flat Rate Envelop from Letter to Parcel and will offer insurance and tracking for these products.

#### <span id="page-4-6"></span>**2.3.1 Features:**

- For Priority Mail International, the Flat Rate Envelope, and Legal Flat Rate Envelope will receive tracking information and the following insurance coverage:
	- o Document Insurance \$100.
	- $\circ$  Merchandise Insurance \$200 with option to purchase additional insurance
	- o The option to purchase a Certificate of Mailing will be discontinued.
- BMEU Hardcopy, eVS and Postal Wizard will all change the Processing Category for these products from Letter to Parcel. These changes are back-end only for Postage Statement Wizard and BMEU Hard-copy. eVS mailers will be required to convert the processing categories for these products to Machinable Parcels (3).

#### <span id="page-4-7"></span>**2.4 EDDM and Simplified Address Indicator**

- *PostalOne!* will generate a warning message for Mail.dat job when "cqt. Simplified Address Indicator" contains a value of "Y" for Standard Mail job. (Warning Code: 4721)
- *PostalOne!* will generate a warning message for Mail.XML PostageStatementCreateRequest message when SimplifiedAddressIndicator contains a value of "Y" for Standard Mail postage statement. (Warning Code: 9728)
- As a result of new Mail.dat errata publication 15.1.0.5, *PostalOne!* will update the description and action fields in the existing error codes 4277, 4429, 4568, 4696 to reflect the new specifications as listed below:

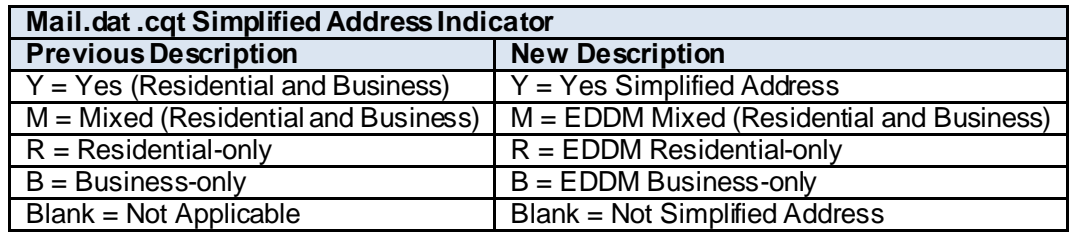

 *PostalOne!* will update the description and action fields in the existing Mail.XML error codes 9309A, 9309B, and 9717 in order to be consistent with Mail.dat specification description changes listed above.

# <span id="page-6-0"></span>**3.0 Corrections to Known Issues**

## <span id="page-6-1"></span>**3.1 Business Mail Entry Unit (BMEU)**

- The *PostalOne!* System Postage Statement Confirmation page display has been updated to correctly reflect and retain the date and time that the postage statement was submitted. This date is displayed in the message at the top of the Confirmation page "Your electronic postage statement has been submitted to the USPS *PostalOne!* system on {date time}". Prior to this release, the Confirmation page incorrectly displayed the current date instead of the date that the statement was submitted. This was a display issue only.  $6979 \{B\}$
- Postage statements that have a mailing date more than 30 days in the past are now successfully imported to Seamless Acceptance and Service Performance (SASP). This applies to postage statements entered through the Postage Statement Wizard and statements entered manually through a BMEU. Prior to this release, the SASP process was unable to import mailing jobs with a mailing date more than 30 days in the past. As a result, the data from those statements was not included on the Mailer Scorecard. No mailpieces from those mailings were verified for Full-Service electronic verification, Move Update compliance, or eDoc nesting sortation. The Full-Service piece count did not include those mailings. 7604 {B}

## <span id="page-6-2"></span>**3.2 Dashboard**

The *PostalOne!* System Dashboard search functionality has received a performance upgrade with this release. 9639 9200 {B}

## <span id="page-6-3"></span>**3.3 eInduction**

- The eInduction Shipping Summary Report has been updated to improve the reporting of appointment IDs. When available, the mailer-created Appointment ID from Facility Access and Shipment Tracking (FAST) or the mailer's recurring Appointment ID is displayed on the report along with the system-generated Appointment ID from FAST. If no Appointment ID from FAST is available, then the mailer's Appointment ID from the eDoc is displayed. In addition to the eInduction Shipping Summary Report, the following reports are also impacted by this change:
	- o Shipping Summary Search Report
	- o Job Summary Report
	- o Container Detail by Job Report
	- o Container Detail by Appointment Report
	- o Container Management Search
	- o Container Management Report 9017 {B}
- The eInduction Shipping Summary Report now indicates whether the scan data shown is from a downstream facility. The inclusion of this information enables users to tell whether the scan at the entry point was missed. Previously, when the entry point scan was missed, since the Shipping Summary Report only displayed the remaining (downstream) scans, it was not apparent to users why the displayed scan information was from a downstream facility. This made it appear as if the container was entered at a downstream location. A "downstream location" is a scan location that is not the same as the planned entry location in the eDoc, or has a ZIP Code that matches the container destination ZIP Code. 9018 {B}
- The eInduction Undocumented Detail Report has been updated to include an indicator showing when a barcode is manually entered, as opposed to being scanned. A column has been added to the report that displays a value of "Y" if the Intelligent Mail container barcode (IMcb) was entered manually and the column displays blank if the IMcb was scanned. 9195 {B}
- The postage assessment calculation for eInduction Duplicate Container errors has been updated to use the 30 day average container charge for the eDoc submitter Customer Registration ID (CRID). This is consistent with the calculation logic used for postage assessment of eInduction Undocumented Container errors. Prior to this release, the assessment was based on the postage paid on the original container.  $9506$  (B)

## <span id="page-6-4"></span>**3.4 Electronic Data Exchange**

 Mail.XML postage statement processing has been updated to properly account for Mail.XML submissions containing special characters in the Customer Group ID. Prior to this release, the inclusion of special characters (such as Â) in the Customer Group ID of a Mail.XML submission prevented display of the Qualification Report and the Job ID in the *PostalOne!* System. 8909 {B}

- Mail.dat client validation has been updated to correct an issue that previously caused the client to become unresponsive under certain conditions. The issue occurred when more than a single update file for a distinct Job ID was added to the user interface by clicking "Add More Jobs". In that scenario, the client became unresponsive while attempting to validate the first file. The first file completed validation successfully; however, it did not upload. In addition, validation did not execute at all for the second file. An updated Mail.dat client provided with this release resolves this issue. 9439 {B}
- Political Mail can now be successfully submitted with a Processing Category of "CD" (Postcard) through Mail.dat. Mail.dat validation has been updated to correctly evaluate Mail.dat submissions of postcards as Political Mail. Prior to this release, a defect incorrectly generated error code 4645 when users attempted to submit Political Mail postcards through Mail.dat. Error code 4645 was reset to warning status due to the issue. Error code 4645 is: "Only Priority, First Class, and Standard Mail postage statements with .mpu Mail Piece Unit – Processing Category of LT = Letters or FL = Flats may claim a .ccr Characteristic of PM = Political Mail or  $EM =$  Election Mail." 9302 {B}

## <span id="page-7-0"></span>**3.5 Electronic Verification System (eVS)**

- Display of Third Party Billing (TPB) information has been updated in eVS to resolve several inconsistencies in the way the information was presented. The modifications are described below.
	- o For a third party mail owner, the Consolidated Monthly Account Summary lines 1a, 1b, and 1c now only display the totals for packages mailed by the mailer and packages that were mailed for the mail owner by its authorized shippers. Totals for mailings by the shipper for other mail owners are excluded from lines 1a, 1b, and 1c on the Consolidated Monthly Account Summary.
	- o The Third Party Details tab of the mail owner's landing page only displays mailings that the shipper mailed on behalf of the selected mail owner.
	- o Selection of a shipper from the Third Party Billing Reports page filter causes the Monthly Account Summary Page lines 1a, 1b, and 1c to exclude other mail owners' mailings by the selected shipper; only totals for packages that the selected shipper mailed on behalf of the selected mail owner are displayed.
	- o The Third Party Billing Reports page for a shipper displays the shipper's permit information. Previously, the mail owner's permit information was displayed instead. 9200 {B}
- Third Party Billing (TPB) adjustments display on either the mail owner's or the shipper's TPB page, depending on who is responsible for payment of the adjustment.  $9202 \{B\}$
- The Automatic Reconciliation Adjustment Notification message process has been updated to suppress display of the amounts for Unmanifested and Duplicate Package Information Code (PIC) adjustments until the 11th day of the month. This enables the notifications to be consistent with the display on the eVS Monthly Account and Sampling Summary page Adjustment Summary tab. The notification messages display "N/A" in place of the amount in the Proposed Adjustment column for each mail class category of the Unmanifested and Duplicate PIC adjustments until the 11th day of the month. In addition, a note has been added to Automatic Reconciliation Adjustment Notification messages sent prior to the 11th day of the month stating "If no corrections are made or necessary, postage adjustments will be charged to your CAPS account on <Mon, DD, YYYY>." 9655 {B}

## <span id="page-7-1"></span>**3.6 Point-of-Service (POS) Transactions**

Reversals of deposits made via Point-of-Service (POS) devices are now recorded in the database with the correct sign (-) attached to the reversal transaction amount. A previous process corrected existing POS reversal data that was stored with an incorrect revenue sign (+ instead of -) attached to the amount.  $9668$   $(B)$ 

## <span id="page-7-2"></span>**3.7 Merchandise Return Services (MRS)**

Users are now able to access the Customer MRS Detail Report, accessed from the Mailing Reports page on the Business Customer Gateway. Prior to this release, attempts to access the report displayed a blank page. 9636 {B}

#### <span id="page-7-3"></span>**3.8 Postage Statement Wizard**

The Postage Statement Wizard Confirmation page and receipt now reflect the correct number of pieces for Periodicals postage statements. Prior to this release, a logic defect resulted in the incorrect piece count being displayed on the Postage Statement Wizard Confirmation page and receipt for Periodicals. This was a display issue only and did not affect postage. 9418 (B)

### <span id="page-8-0"></span>**3.9 Reports**

- With this release, Product Tracking and Reporting (PTR) sends up-to-date details of non-eVS Intelligent Mail package barcode (IMpb) compliance errors to the *PostalOne!* System for use in new report options. Details are sent every 15 minutes for the following IMpb non-compliance error types: Shipping Services File Version (SF), Barcode Format (BF), Destination Delivery (DZ), Barcode Quality (BQ), Manifest Quality (MQ), and Address Quality (AQ). The Business Mail Entry Unit (BMEU) Mail Verification module provides a link enabling users to view the IMpb compliance errors for Shipping Service transactions. The MicroStrategy IMpb Compliance Report has been created to provide BMEU and Business Customer Gateway (BCG) users with a means to view detailed information on the IMpb compliance errors. The IMpb Compliance Report allows users to search by Mailer ID (MID), Customer Registration ID (CRID), Postage Statement ID, and Transaction ID (TID). 8625 {B}
- The MicroStrategy Mailer Scorecard has been updated to include Nixie error information in the Move Update section of the eVS tab. This enables users to understand the frequency of Nixie items within their mailings and to view errors by Nixie code so that they may take the necessary corrective actions. The changes are summarized below.
	- o The Mailer Scorecard displays the Nixie errors in the reporting month.
	- o The Mailer Scorecard displays a count of Nixie items for the given month when users click "#Metrics".
	- o The Mailer Scorecard shows the Nixie items as a percentage of the total number of items (i.e., pieces processed through eDoc).
	- o The Mailer Scorecard enables the user to drill down on the Nixie errors to the total errors by Nixie code.
	- o The Mailer Scorecard enables the user to drill on the Nixie errors to see the percentage of Nixie errors by Nixie code.
	- o The Mailer Scorecard displays the total number of pieces eligible for Move Update.  $8581 \⊂>8$
- In order to be consistent with the Postage Adjustment Factor (PAF) calculation, the MicroStrategy Mailer Scorecard and Mail Owner Scorecard have been updated to only count unique Intelligent Mail Device (IMD) scans. A unique IMD scan is equates to one scan per sample and barcode within the eDoc. The Scorecard metrics affected by this modification are: # Containers Sampled, # Handling Units Sampled, and # Pieces Sampled. 9674 {B}
- When an error has an invalid Mailer ID (MID), the MID derived from the barcode will be displayed in the "Mailer ID" column of the Mail Quality Detail Error Report. Seamless Acceptance and Service Performance (SASP) will provide the MID from the barcode in the error table to the MicroStrategy database. 8925{B}
- When an Undocumented piece has an invalid MID, the MID derived from the barcode will be displayed in the "Mailer ID" column of the Undocumented Detailed Report (Seamless Only). SASP will provide the MID from the barcode in the error table to the MicroStrategy database. 8927 (B)
- The Mailer Scorecard will be enhanced to reflect the total number of Move Update eligible pieces on the Electronic Tab of the Mailer Scorecard eDoc submitter view. The new category "Total Move Update Eligible Pieces" will enable users to validate the error percentage. Currently the total is displayed but there is no underlying detail to enable validation of the total. SASP will send the data to MicroStrategy to provide those details. 8913 {B}
- The Mail Owner Scorecard will include the number of Move Update eligible pieces as tallied at the job level and CRID level per month. This number is used as the denominator in the formula that determines the percentage of Change of Address (COA) errors on the Mail Owner tab of the Mail Owner Scorecard. 8926 {B}

# <span id="page-9-0"></span>**4.0 Document Record**

# <span id="page-9-1"></span>**4.1 Change History R44.0.0.0 Version 2 chg. 1.5**

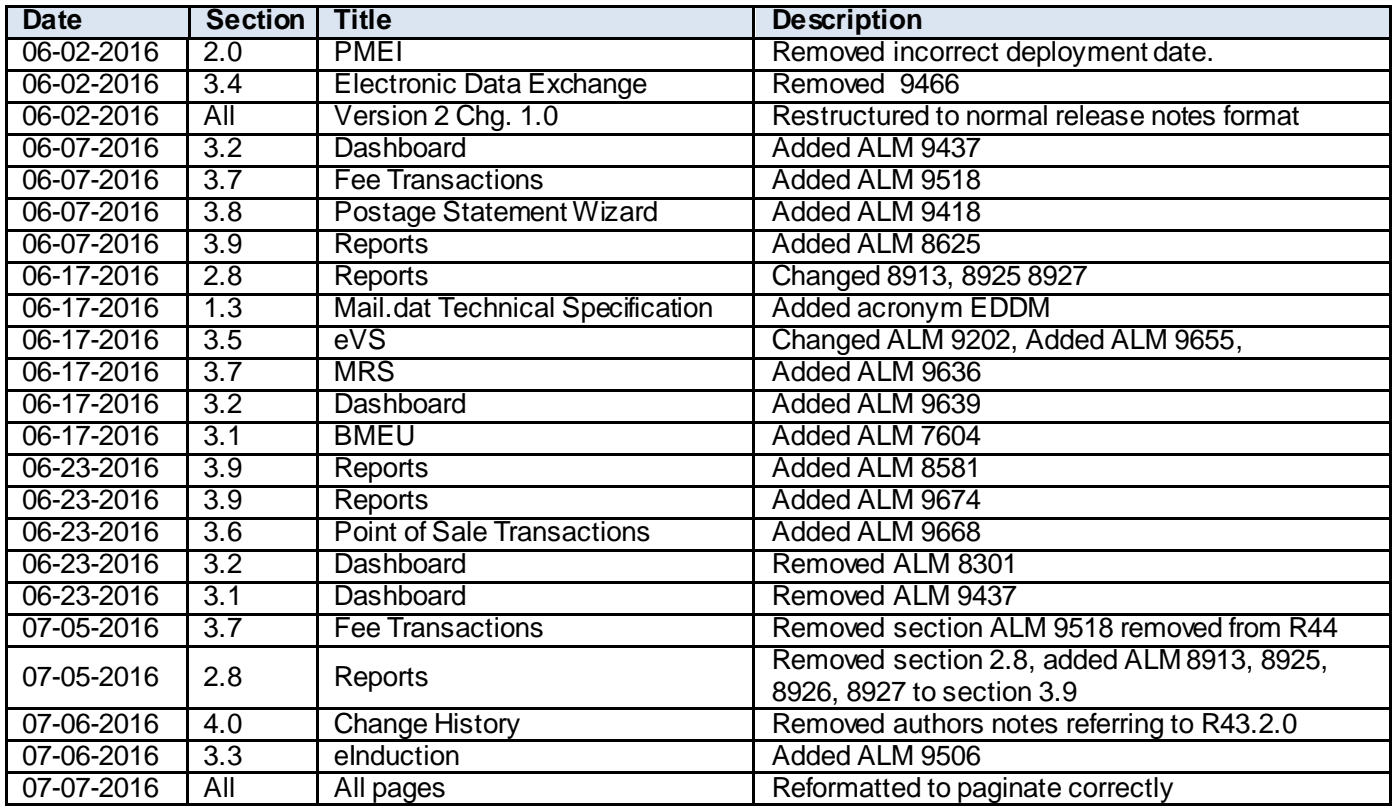

## <span id="page-9-2"></span>**4.2 ALM Index**

#### **All Users**

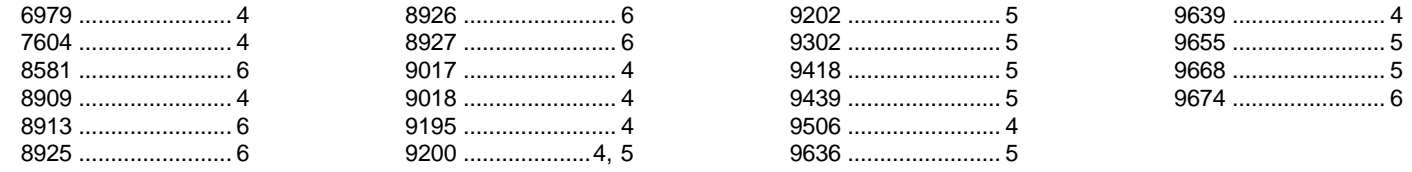